## **Inhaltsverzeichnis**

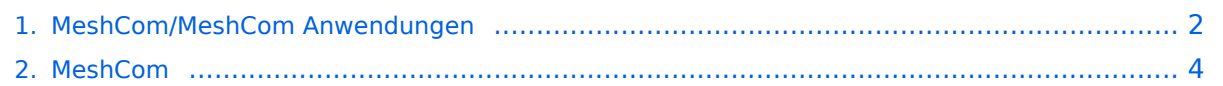

## <span id="page-1-0"></span>**MeshCom/MeshCom Anwendungen**

### *[zurück zu Kategorie:MeshCom](#page-3-0)*

### Anwendungen

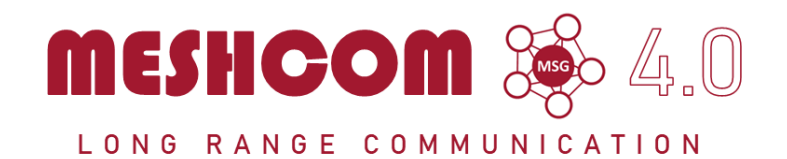

### Bereits im MeshCom Grundmodul vorhanden\:

- **Meldungstexte (TEXT)**
	- $\degree$  Texte bis zu 160 Zeichen können vom Smartphone übertragen bzw- empfangen werden
- **Positionsmeldungen (POS)**
	- $\circ$  Positionen welche mittels eigebautem GPS-Empfänger empfangen wurden können regelmäßig via MeshCom gesendet werden. Die Übertragung zu aprs.fi Cloud ist eingebaut.
	- $\circ$  Positionen können auch fix gespeichert werden und werden ebenfalls via MeshCom zu aprs.fi übertragen.

### Sammlung diverser Anwendungsideen

- Verknüpfung mit **[MORSERINO](https://www.morserino.info/)**
- MeshCom via QO-100 WB-Transponder, einen der obersten Kanäle (uplink 2409,25 MHz)
- Notruf-Taster in Gemeinden ( 3 Tasten für Polizei, Rettung, Feuerwehr)
- Verbindung mit Chat-Betriebsart auf Kurzwelle (JS8Call, RPR-BPQ-Chat, usw.)
- Verbindung mit CONVERS-Chat Kanal auf Packet-Radio
- Aussenden von Daten aus Citizen Science Projekten (Radioaktivität, [https://safecast.org](https://safecast.org/devices/) [/devices/](https://safecast.org/devices/), [https://www.gmcmap.com/index.asp,](https://www.gmcmap.com/index.asp) Infraschall (=Erdbebenerkennung, Feinstaubsensor, statische Luftspannung via Feldmühle, Bakenerkennung Mikrowelle zum Erkennen regionaler Tropo Situationen)
- Verbindung mit SMS-Funktion in DMR-Netzen (IPSC2)
- MeshCom als AFU relevanten Newsticker verwenden (zb. Aussenden von Eventankündigung) analog eines AFU-Pagers
- Fernwirken via MeshCom (Ein/Ausschalten von exponierten Relais)
- HAMNET lastmile Ersatz (langsame Datenspeed) als Store & Forward Routing Device
- Sferics local Detektor zum Melden von Gewitter via dezentraler Intrastruktur (ohne MQTT) aka Cellbroadcast
- Failover-MQTT-Server mit lokaler Bundesland-Master-MQTT zur Vermittlung trotz ausgefallenen Master-MQTT
- Merkmal der klaren Identifikation des OM (cert, echolink login) um Identität feststellen zu können

# **BlueSpice4**

- REST API App lokale zum Device für eigene Erweiterungen via PortIO, Arduino oder .Net Dev Umgebung
- Kopplung des zentralen MQTT mit Azure PowerApps und AWS Cloud zur Abbildung eigener Apps
- Asynchrones Datenmodem mit MeshCom (RX zum User via ATV/DATV/Baken Subcarrier, TX request via MeshCom), ähnlich den ersten SAT via Internet Anwendungen
- einfacher Entfernungspeiler (je weniger Hops umso näher dran bei ausgeschaltenem GPS)
- Multi MeshCom Channel Bounding für größere Geschwindigkeiten
- Multifunktions-Device (via Button Sequenz von MeshCom zu APRS Tracker zu Radiosonden Module zu SSTV Device umschalten), Apps dabei von SD Karte ziehen
- Konfigurations-Repository online oder lokal auf SD Karte legen für schnelles Cloning oder Wiederherstellen von Hardware
- Arduino Library und Sketch vorsehen, damit MeshCom in eigene Schaltungen leicht integriert werden kann (wie universeller Steckbaustein) für OMs die dort programmieren
- Rückmeldekanal Device um bei ARDF Veranstaltungen das "Abstempeln" eines OM rückzumelden - Damit kann Klassierung in Echtzeit wie bei F1 Rennen erfolgen bei passender Anwendung
- SOTA-CHANNEL um SOTA Aktivierungen zu melden und anzukündigen
- wer hat weitere Ideen?

## <span id="page-3-0"></span>**MeshCom/MeshCom Anwendungen**

### *[zurück zu Kategorie:MeshCom](#page-3-0)*

### Anwendungen

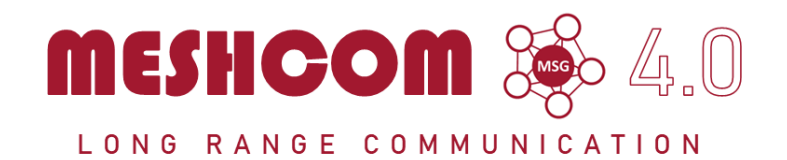

### Bereits im MeshCom Grundmodul vorhanden\:

- **Meldungstexte (TEXT)**
	- $\degree$  Texte bis zu 160 Zeichen können vom Smartphone übertragen bzw- empfangen werden
- **Positionsmeldungen (POS)**
	- $\circ$  Positionen welche mittels eigebautem GPS-Empfänger empfangen wurden können regelmäßig via MeshCom gesendet werden. Die Übertragung zu aprs.fi Cloud ist eingebaut.
	- $\circ$  Positionen können auch fix gespeichert werden und werden ebenfalls via MeshCom zu aprs.fi übertragen.

### Sammlung diverser Anwendungsideen

- Verknüpfung mit **[MORSERINO](https://www.morserino.info/)**
- MeshCom via QO-100 WB-Transponder, einen der obersten Kanäle (uplink 2409,25 MHz)
- Notruf-Taster in Gemeinden ( 3 Tasten für Polizei, Rettung, Feuerwehr)
- Verbindung mit Chat-Betriebsart auf Kurzwelle (JS8Call, RPR-BPQ-Chat, usw.)
- Verbindung mit CONVERS-Chat Kanal auf Packet-Radio
- Aussenden von Daten aus Citizen Science Projekten (Radioaktivität, [https://safecast.org](https://safecast.org/devices/) [/devices/](https://safecast.org/devices/), [https://www.gmcmap.com/index.asp,](https://www.gmcmap.com/index.asp) Infraschall (=Erdbebenerkennung, Feinstaubsensor, statische Luftspannung via Feldmühle, Bakenerkennung Mikrowelle zum Erkennen regionaler Tropo Situationen)
- Verbindung mit SMS-Funktion in DMR-Netzen (IPSC2)
- MeshCom als AFU relevanten Newsticker verwenden (zb. Aussenden von Eventankündigung) analog eines AFU-Pagers
- Fernwirken via MeshCom (Ein/Ausschalten von exponierten Relais)
- HAMNET lastmile Ersatz (langsame Datenspeed) als Store & Forward Routing Device
- Sferics local Detektor zum Melden von Gewitter via dezentraler Intrastruktur (ohne MQTT) aka Cellbroadcast
- Failover-MQTT-Server mit lokaler Bundesland-Master-MQTT zur Vermittlung trotz ausgefallenen Master-MQTT
- Merkmal der klaren Identifikation des OM (cert, echolink login) um Identität feststellen zu können

# **BlueSpice4**

- REST API App lokale zum Device für eigene Erweiterungen via PortIO, Arduino oder .Net Dev Umgebung
- Kopplung des zentralen MQTT mit Azure PowerApps und AWS Cloud zur Abbildung eigener Apps
- Asynchrones Datenmodem mit MeshCom (RX zum User via ATV/DATV/Baken Subcarrier, TX request via MeshCom), ähnlich den ersten SAT via Internet Anwendungen
- einfacher Entfernungspeiler (je weniger Hops umso näher dran bei ausgeschaltenem GPS)
- Multi MeshCom Channel Bounding für größere Geschwindigkeiten
- Multifunktions-Device (via Button Sequenz von MeshCom zu APRS Tracker zu Radiosonden Module zu SSTV Device umschalten), Apps dabei von SD Karte ziehen
- Konfigurations-Repository online oder lokal auf SD Karte legen für schnelles Cloning oder Wiederherstellen von Hardware
- Arduino Library und Sketch vorsehen, damit MeshCom in eigene Schaltungen leicht integriert werden kann (wie universeller Steckbaustein) für OMs die dort programmieren
- Rückmeldekanal Device um bei ARDF Veranstaltungen das "Abstempeln" eines OM rückzumelden - Damit kann Klassierung in Echtzeit wie bei F1 Rennen erfolgen bei passender Anwendung
- SOTA-CHANNEL um SOTA Aktivierungen zu melden und anzukündigen
- wer hat weitere Ideen?